## Телеметрон (Telemetron)

- [Настройка QR-дисплея](#page-0-0)
- [Параметры подключения](#page-0-1)

Драйвер используется для подключения к кассе QR-дисплея, работающего по протоколу Телеметрон.

## <span id="page-0-0"></span>Настройка QR-дисплея

Настройка QR-дисплея осуществляется через менеджер оборудования.

Для подключения QR-дисплея в списке драйверов выберите Телеметрон и сохраните его в списке устройств.

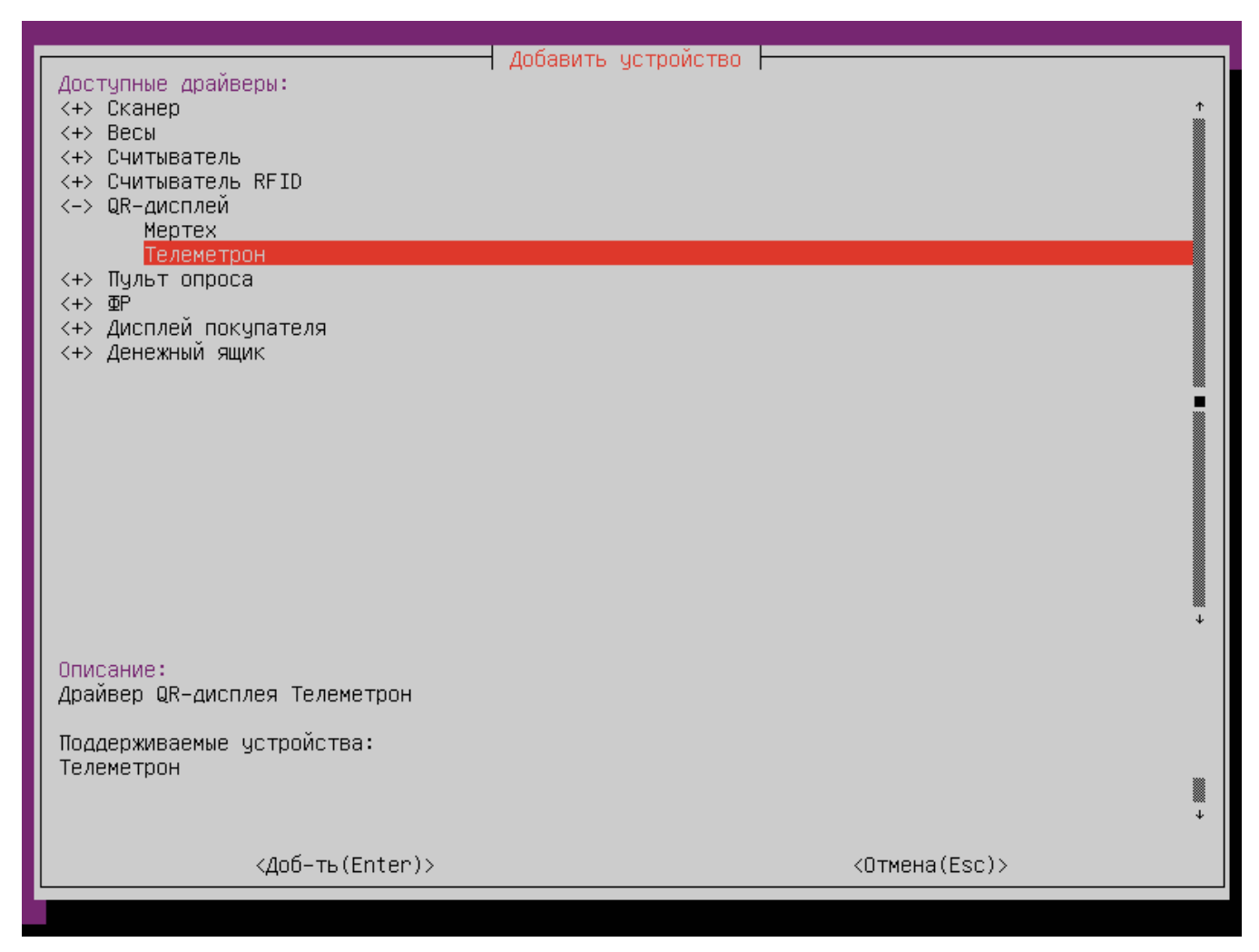

<span id="page-0-1"></span>Параметры подключения

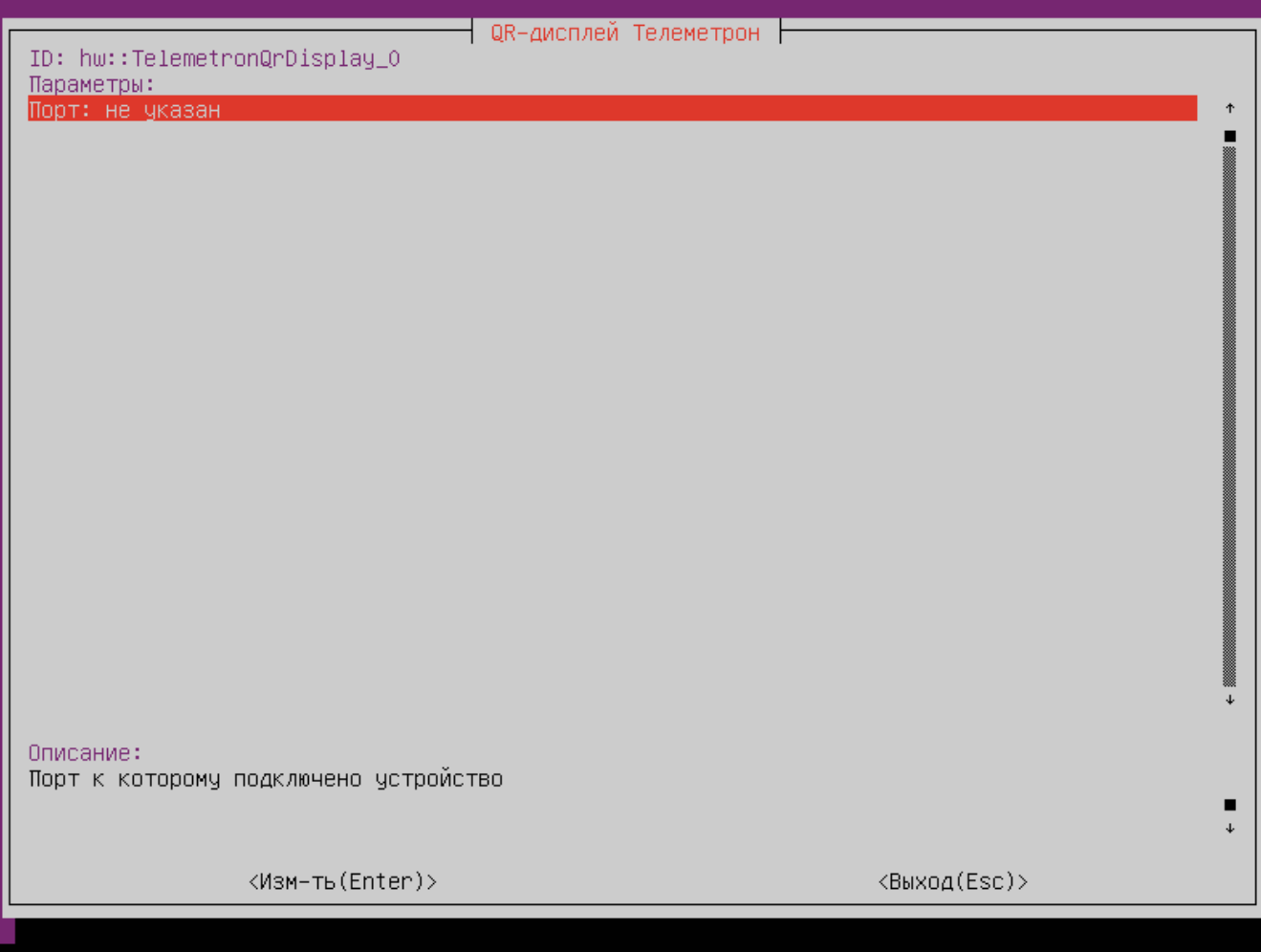

Порт – порт, к которому подключается устройство. Порт может быть выбран из списка или задан вручную.